COMP9444 20T2 PyTorch

# **COMP9444 Neural Networks and Deep Learning**

# **3b. PyTorch**

### **Typical Structure of <sup>a</sup> PyTorch Progam**

COMP9444 20T2 PyTorch 3 **Defining <sup>a</sup> Custom Model** Consider the function  $(x, y) \mapsto Ax \log(y) + By^2$ import torch.nn as nn class MyModel(nn.Module): # create neural network according to model specification net = MyModel().to(device) # CPU or GPU train\_loader = torch.utils.data.DataLoader(...) test\_loader = torch.utils.data.DataLoader(...) # choose between SGD, Adam or other optimizer optimizer = torch.optim.SGD(net.parameters,...) for epoc<sup>h</sup> in range(1, epochs): train(params, net, device, train\_loader, optimizer) if epoc<sup>h</sup> % <sup>10</sup> == 0: test(params, net, device, test\_loader) COMP9444 <sup>c</sup> Alan Blair, 2017-20

```
def __init__(self):
    super(MyModel, self).__init__()
    self.A = nn.Parameter(torch.random((1), requires\_grad=True))self.B = nn.Parameter(torch.randn((1),requires_grad=True))
def forward(self, input):
    output = self.A * input[:, 0] * torch.log(input[:, 1]) \ \{+ self.B * input[:,1] * input[:,1]
    return output
```
# COMP9444 20T2 PyTorch 2 COMP9444 <sup>c</sup> Alan Blair, 2017-20

## **Defining <sup>a</sup> Model**

class MyModel(torch.nn.Module):

```
def __init__(self):
   super(MyModel, self).__init__()
   # define structure of the network here
```

```
def forward(self, input):
    # apply network and return output
```
#### **Building <sup>a</sup> Net from Individual Components**

class MyModel(torch.nn.Module):

```
def __init__(self):
    super(MyModel, self).__init__()
    self.in_to_hid = torch.nn.Linear(2,2)self.hid_to_out = torch.nn.Linear(2,1)def forward(self, input):
   hid_sum = self.in_to_hid(input)
    hidden = torch.tanh(hid_sum)
    out_sum = self.hid_to_out(hidden)
```
output = torch.sigmoid(out\_sum)

return output

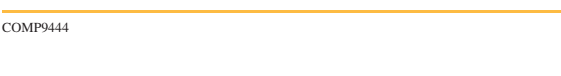

COMP9444 20T2 PyTorch 6

#### **Sequential Components**

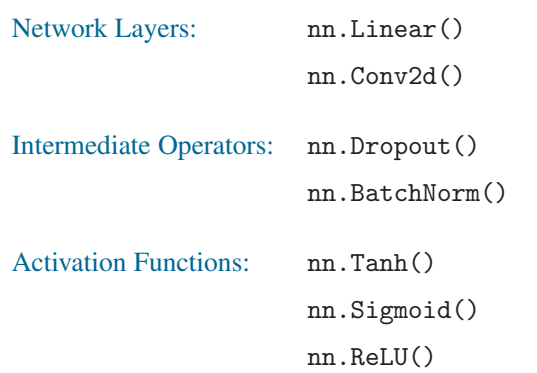

#### **Defining <sup>a</sup> Sequential Network**

```
COMP9444 20T2 PyTorch 7
   Declaring Data Explicitly
   class MyModel(torch.nn.Module):
      def __init__(self, num_input, num_hid, num_out):
         super(MyModel, self).__init__()
         self.main = nn.Sequential(
             nn.Linear(num_input, num_hid),
             nn.Tanh(),
             nn.Linear(num_hid, num_out),
             nn.Sigmoid()
          \big)def forward(self, input):
         output = self.main(input)
         return output
   COMP9444 
c Alan Blair, 2017-20
```
import torch.utils.data

 $input = **torch.Fensor**([0,0], [0,1], [1,0], [1,1]])$  $target = *torch.Tensor*([0], [1], [1], [0]])$ 

xdata = torch.utils.data.TensorDataset(input,target) train\_loader = torch.utils.data.DataLoader(xdata,batch\_size=4)

C Alan Blair, 2017-20

#### **Loading Data from <sup>a</sup> .csv File**

```
import pandas as pd
```

```
df = pd.read_csv("sonar.all-data.csv")df = df.\nreplace('R', 0)
```

```
df = df.\nreplace('M', 1)
```

```
data = torch.tensor(df.values,dtype=torch.float32)
```

```
num\_input = data.shape[1] - 1
```

```
input = data[:,0:num\_input]target = data[:,num\_input:num\_input+1]
```

```
dataset = torch.utils.data.TensorDataset(input,target)
```
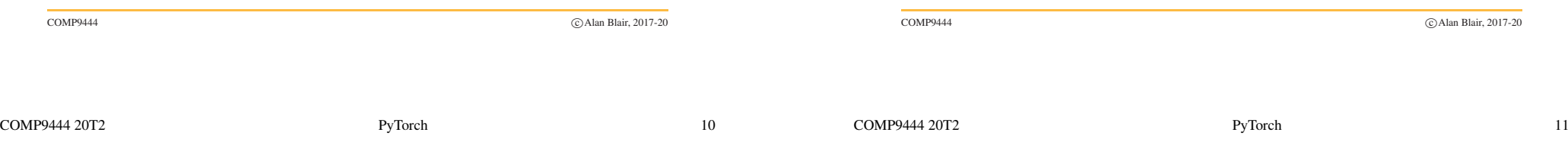

#### **Choosing an Optimizer**

SGD stands for "Stochastic Gradient Descent"

optimizer = torch.optim.SGD( net.parameters(), lr=0.01, momentum=0.9, weight\_decay=0.0001)

Adam <sup>=</sup> Adaptive Momentum (good for deep networks)

optimizer = torch.optim.Adam(net.parameters(),eps=0.000001, lr=0.01, betas=(0.5,0.999), weight\_decay=0.0001)

#### **Custom Datasets**

```
from data import ImageFolder
    dataset = ImageFolder(folder, transform)
import torchvision.datasets as dsets
    mnistset = dests.MNIST(...)cifarset = <math>dests.CIFAR10(...)</math>celebest = dests.CelebA(...))
```
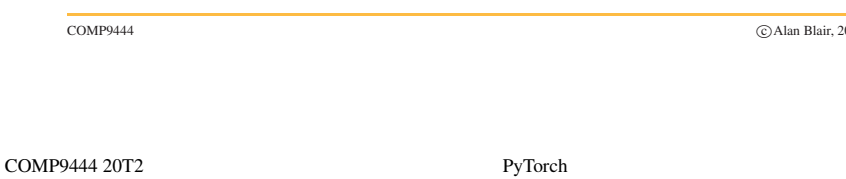

# **Training**

def train(args, net, device, train\_loader, optimizer):

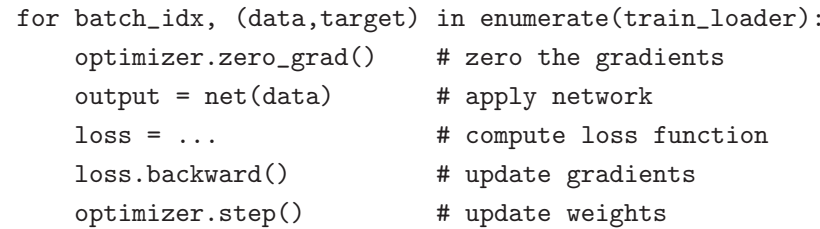

#### **Loss Functions**

- loss = torch.sum((output-target)\*(output-target))
- loss = F.nll\_loss(output,target)
- loss = F.binary\_cross\_entropy(output, target)
- loss = F.softmax(output,dim=1)
- loss = F.log\_softmax(output,dim=1)

#### **Testing**

def test(args, model, device, test\_loader):

with torch.no\_grad(): # suppress updating of gradients net.eval() # toggle batch norm, dropout  $test_loss = 0$ for data, target in test\_loader:  $output = model(data)$ test\_loss += ...

print(test\_loss) net.train() # toggle batch norm, dropout back again

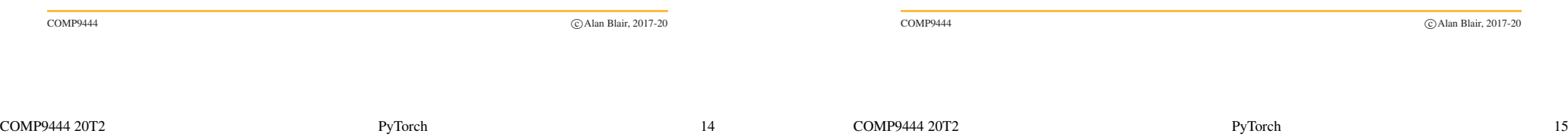

#### **Computational Graphs**

PyTorch automatically builds <sup>a</sup> computational graph, enabling it to backpropagate derivatives.

Every Parameter includes .data and .gra<sup>d</sup> components, for example:

A.data

A.grad

optimizer.zero grad() sets all .gra<sup>d</sup> components to zero.

loss.backward() updates the .gra<sup>d</sup> componen<sup>t</sup> of all Parameters by backpropagating gradients through the computational graph.

optimizer.step() updates the .data components.

#### **Controlling the Computational Graph**

If we need to block the gradients from being backpropagated through <sup>a</sup> certain variable (or expression) <sup>A</sup>, we can exclude it from the computational graph by using:

A.detach()

By default, loss.backward() discards the computational graph after computing the gradients.

If needed, we can force it to keep the computational graph by calling:

loss.backward(retain\_graph=True)